## experimentally proved by PDF

https://www.100test.com/kao\_ti2020/629/2021\_2022\_\_E7\_BB\_8F\_ E9\_AA\_8C\_EF\_BC\_9A\_E7\_c101\_629039.htm

RJ45 and  $R$ 

## 人民**J45 aux company**

 $\mathcal{U}$ 

 $\epsilon$ 

 $''$ 

 $\frac{1}{\sqrt{2}}$  ,  $\frac{1}{\sqrt{2}}$  ,  $\frac{1}{\sqrt{2}}$  ,  $\frac{1}{\sqrt{2}}$  ,  $\frac{1}{\sqrt{2}}$  ,  $\frac{1}{\sqrt{2}}$  ,  $\frac{1}{\sqrt{2}}$  ,  $\frac{1}{\sqrt{2}}$  ,  $\frac{1}{\sqrt{2}}$  ,  $\frac{1}{\sqrt{2}}$  ,  $\frac{1}{\sqrt{2}}$  ,  $\frac{1}{\sqrt{2}}$  ,  $\frac{1}{\sqrt{2}}$  ,  $\frac{1}{\sqrt{2}}$  ,  $\frac{1}{\sqrt{2}}$ 

 $\alpha$  $\mathcal{C}(\mathcal{C})$  , and the set of the set of the set of the set of the set of the set of the set of the set of the set of the set of the set of the set of the set of the set of the set of the set of the set of the set of th

 $\frac{1}{2}$  $\alpha$  and  $\beta$ 

 $\frac{a}{\sqrt{a}}$ , where  $\frac{a}{\sqrt{a}}$  $\zeta$ 

 $HUB$ 

 $1\quad 2$ 

 $3\,6$ 

 $3$ 

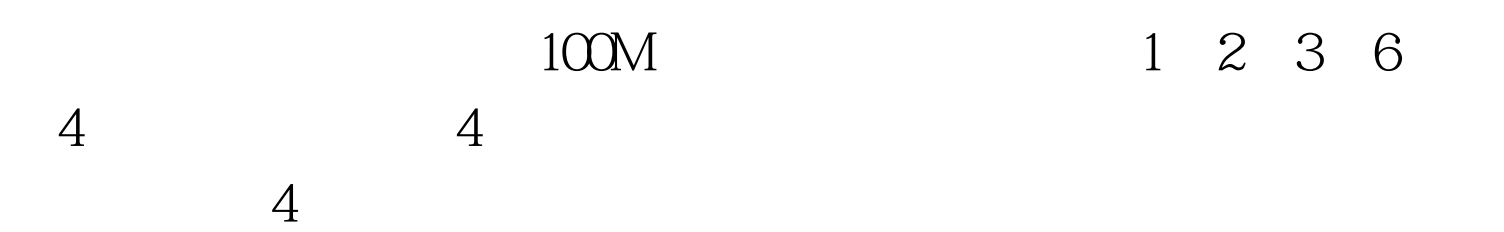

 $100Test$ www.100test.com